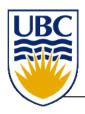

#### **CPSC 314 Computer Graphics**

#### January – April 2018 Michiel van de Panne

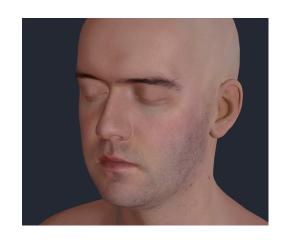

3D in-browser graphics using WebGL

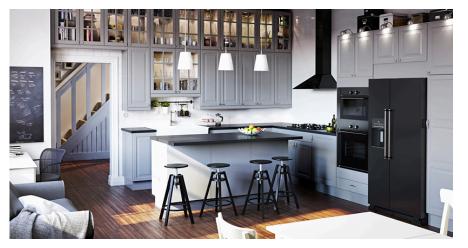

[http://www.cgsociety.org/index.php/cgsfeatures/cgsfeaturespecial/building\_3d\_with\_ikea]

## **People**

- Instructor: Michiel van de Panne
   Office hours: to be determined, ICCS x865
- TAs: Farzad Abdolhosseni, Silver Burla, Fan Wu, Zhaoming Xie, Lotus Zhang, Cindy Zhang
- guest lectures
- you!
  - "mathematical maturity": linear algebra
  - "CS maturity": programming experience

#### **Course Communication**

- Lectures: MWF 10-11am Dempster 310
- Labs: ICCS 005
  - labs begin next week
  - attendance recommended; face-to-face grading
- Website: <a href="http://www.ugrad.cs.ubc.ca/~cs314">http://www.ugrad.cs.ubc.ca/~cs314</a>
  - lectures, assignments, other...
- Discussions & announcements: Piazza
- Grades: Canvas
- Textbook: none required

# **Grading**

- Assignments (42%) theory + coding
- Midterms (2 x 12%)
- Participation (8%)
- Exam (26%)
- You have 3 late days for use during the term.
   Most assignments will have face-to-face grading.

# What is Computer Graphics?

- CG or real? <a href="https://area.autodesk.com/fakeorfoto/">https://area.autodesk.com/fakeorfoto/</a>
- Lion <a href="http://zivadynamics.com/lion-project">http://zivadynamics.com/lion-project</a>
- Non-photorealistic rendering

http://www.cebas.com/images/target\_finder.gif

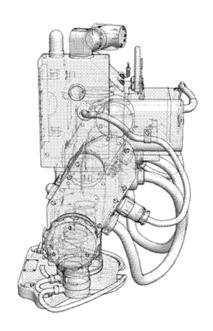

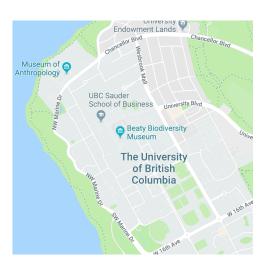

Google maps

# What is Computer Graphics?

- The Study of Algorithms and Systems for Generating Images with Computers
- Includes the study of: Representation

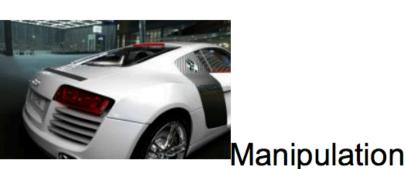

Interaction

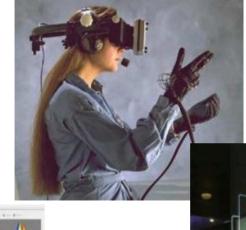

**Applications** 

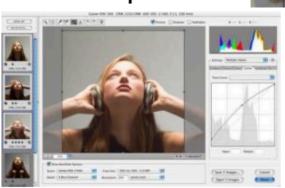

[source: Pai]

# What is Computer Graphics?

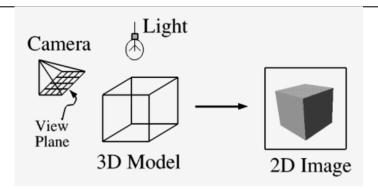

- Imaging: representing 2D images
- Modeling: representing 3D objects
- Rendering: producing 2D images from 3D models
- Animation: simulating changes over time
- Interaction: interfaces for immersive applications

[source: Pai]

# **Imaging**

- 2D imaging
  - Digital imaging/filtering
  - Color transformations
  - Display technology
  - Compositing and layering
- 2D drawing
  - Sketching, illustration
  - User interface

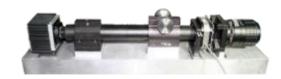

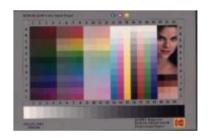

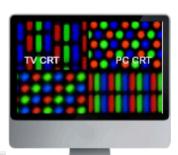

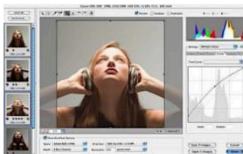

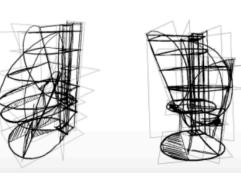

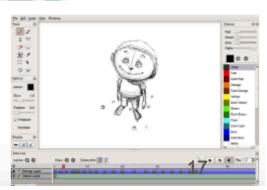

## Modeling

- 3D modeling
  - Scanning 3D shapes
  - 2D texture mapping
  - Polygons, curved surfaces
  - Procedural modeling

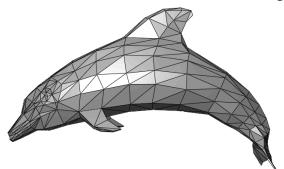

More in CPSC 424

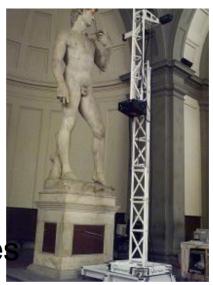

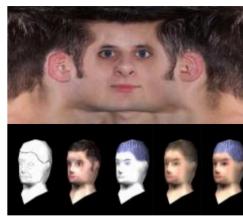

Virtual 3D character

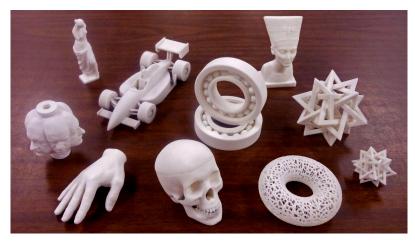

#### Rendering

- 3D rendering
  - 2D views of 3D geometry
  - Projection and perspective
  - Removing hidden surfaces
  - Lighting simulation

Tracing ray transport

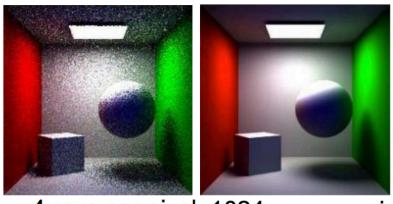

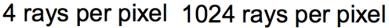

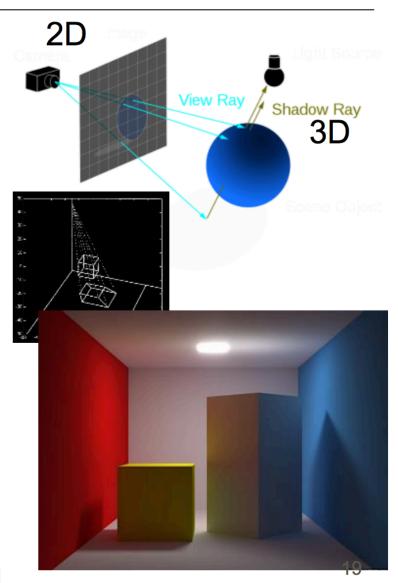

#### **Animation**

- Animation
  - Physical simulation
  - Key-frame animation
- More in CPSC 426+ grad courses

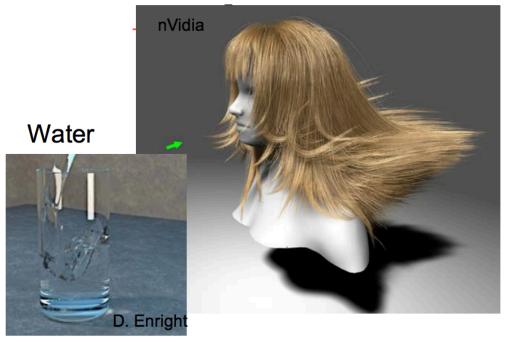

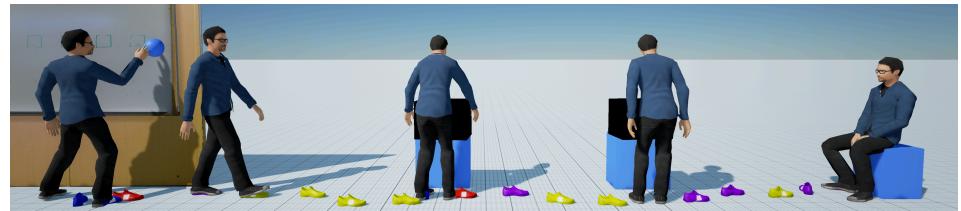

#### Interaction

- Virtual Reality / Augmented Reality
- User Interaction
  - 2D graphical user interfaces
  - 3D modeling interfaces

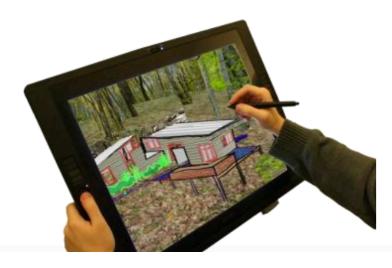

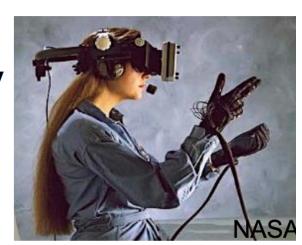

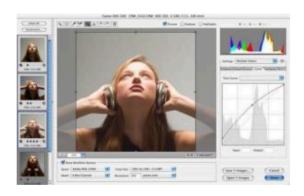

# Applications of Computer Graphics

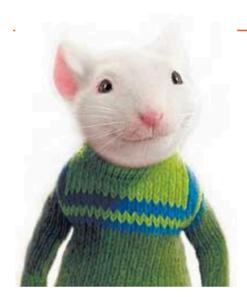

**Movies** 

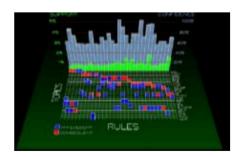

Information Visualization

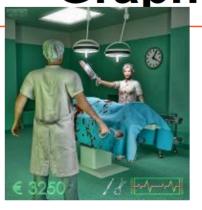

Games

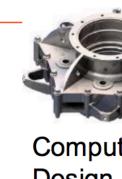

Computer-Aided Design

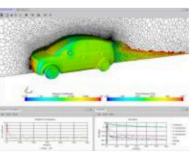

Computer-Aided Analysis

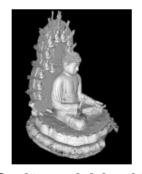

Cultural Heritage User Interface

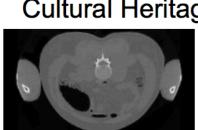

**Medical Imaging** 

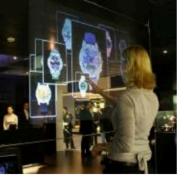

Simulation Training

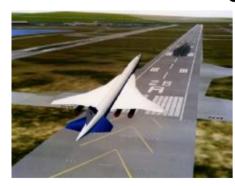

#### **Other Topics**

- colour perception
- computational photography
- computational design & fabrication
- reinforcement learning for "smart" characters
- sound simulation
- drone cinematography
- crowd simulation

**.** . . .

## Applications, APIs, and Theory

- focus is on theory + some API knowledge
- many tools and APIs exist (not covered):

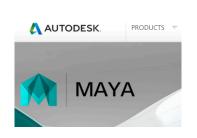

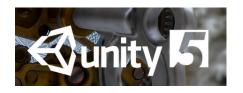

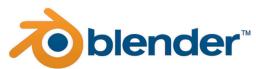

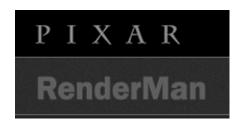

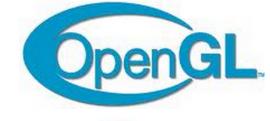

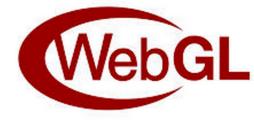

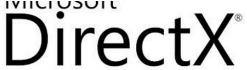

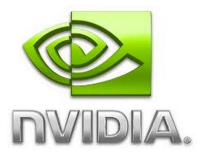

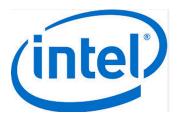

#### WebGL

- runs in your browser! (= OpenGL ES)
- this is a graphics course that uses WebGL
  - not a course about WebGL

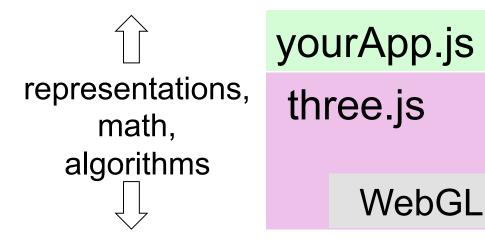

javascript three.js

#### **Next class**

Math review

- Homework
  - Piazza account
  - play with three.js examples
- Questions ??